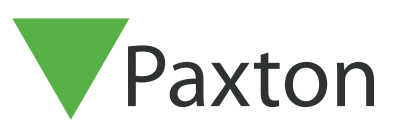

## Connecting a Suprema BioStation A2 reader to Net2

Overview

The BioStation A2 is an IP based fingerprint reader, it includes a Wiegand output for easy connection to the Net2 access control system. The BioStation A2 needs to be configured via Suprema's software.

The BioStation A2 needs to be connected via Wiegand to the ACU via the wiring diagram below.

A separate 12 or 24 volt power supply is needed for the reader. It cannot be connected to the reader output terminals of the Net2 controller due to its high power consumption.

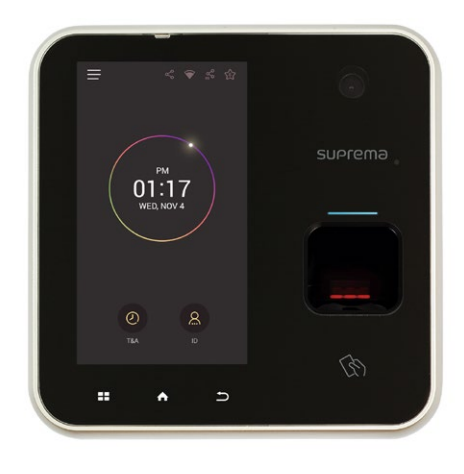

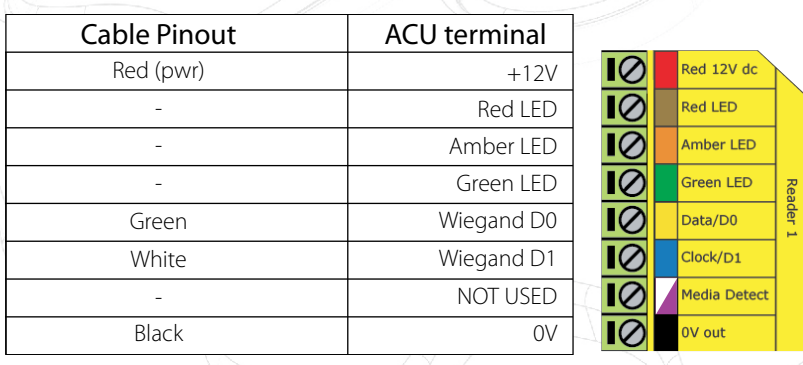

Ensure any unused wires are safely terminated.

The BioStation A2 is tested via a 26bit Wiegand output, however more options are available. The Reader setting in Net2 has been set to "Wiegand" and "Wiegand 26 bits".

The Wiegand settings for the BioStation needs to be configured as following;

Input/Output: Output Wiegand input format: ID#1 26 bit SIA Standard – H10301 Pulse width(µs): 50 Pulse Interval(us): 1000

The integration download and instructions can be found here: [https://www.supremainc.com/en/solutions/suprema-integration-paxton.asp?sKIND\\_TYPE=GD01502](https://www.supremainc.com/en/solutions/suprema-integration-paxton.asp?sKIND_TYPE=GD01502)

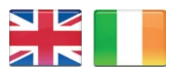

 $44 (0)1273 811011$ **9** paxton.support support@paxton.co.uk

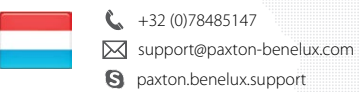

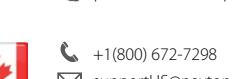

**S** usapaxton.support supportUS@paxton-access.com

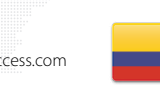

 $\leftarrow$  +11 5715088198 **Q** paxton.soporte

 $\leftarrow$  +49 (0) 251 2080 6900

**9** paxton.gmbh.support support@paxton-gmbh.de

 $\leftarrow$  +31 (0)76 3333 999  $\leftarrow$  +27 (0)21 4276691 support@paxton-benelux.com Support@paxtonaccess.co.za **S** paxton.benelux.support **Q** paxton.support  $\leftarrow$  +1 (864) 751-3501 S. soporte@paxton-access.com soporte@paxton-access.com **Q** paxton.soporte

 $\leftarrow$  +33 (0)157 329356 support@paxtonaccess.fr **Q** paxton.support

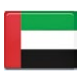

 8000 3570 3783 **Q** paxton.support support@paxtonaccess.ae

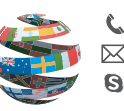

 $\leftarrow$  +44 (0)1273 811011 **S** paxton.support support@paxton.co.uk